# **MOOVIL** 22A bus time schedule & line map

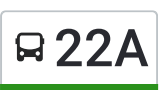

# R 22A Stup - Vogošća View In [Website](https://moovitapp.com/index/en/public_transit-line-Stup_Vogo%C5%A1%C4%87a-Sarajevo-4365-934944-518411-0?utm_source=line_pdf&utm_medium=organic&utm_term=Stup%20-%20Vogo%C5%A1%C4%87a) Mode

The 22A bus line (Stup - Vogošća) has 2 routes. For regular weekdays, their operation hours are: (1) Stup - Vogošća: 6:00 AM - 10:25 PM(2) Vogošća - Stup: 6:30 AM - 10:50 PM Use the Moovit App to find the closest 22A bus station near you and find out when is the next 22A bus arriving.

#### **Direction: Stup - Vogošća**

9 stops VIEW LINE [SCHEDULE](https://moovitapp.com/sarajevo-4365/lines/22A/518411/1953370/en?ref=2&poiType=line&customerId=4908&af_sub8=%2Findex%2Fen%2Fline-pdf-Sarajevo-4365-934944-518411&utm_source=line_pdf&utm_medium=organic&utm_term=Stup%20-%20Vogo%C5%A1%C4%87a)

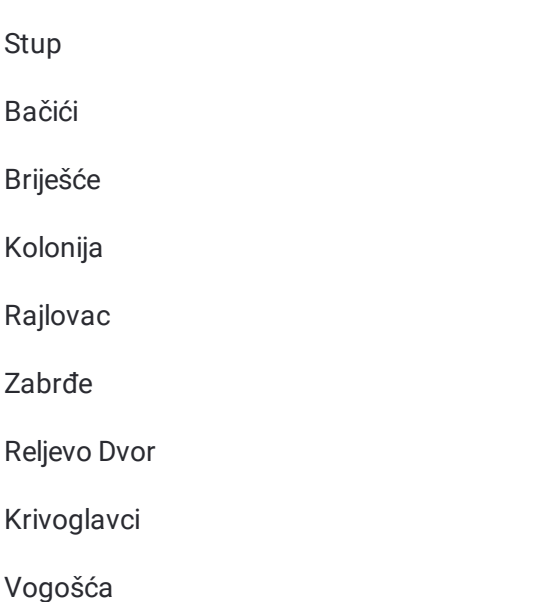

## **22A bus Time Schedule**

Stup - Vogošća Route Timetable:

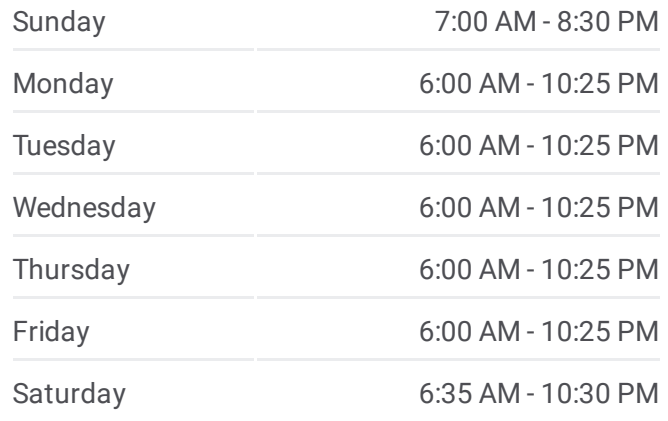

**22A bus Info Direction:** Stup - Vogošća **Stops:** 9 **Trip Duration:** 15 min **Line Summary:**

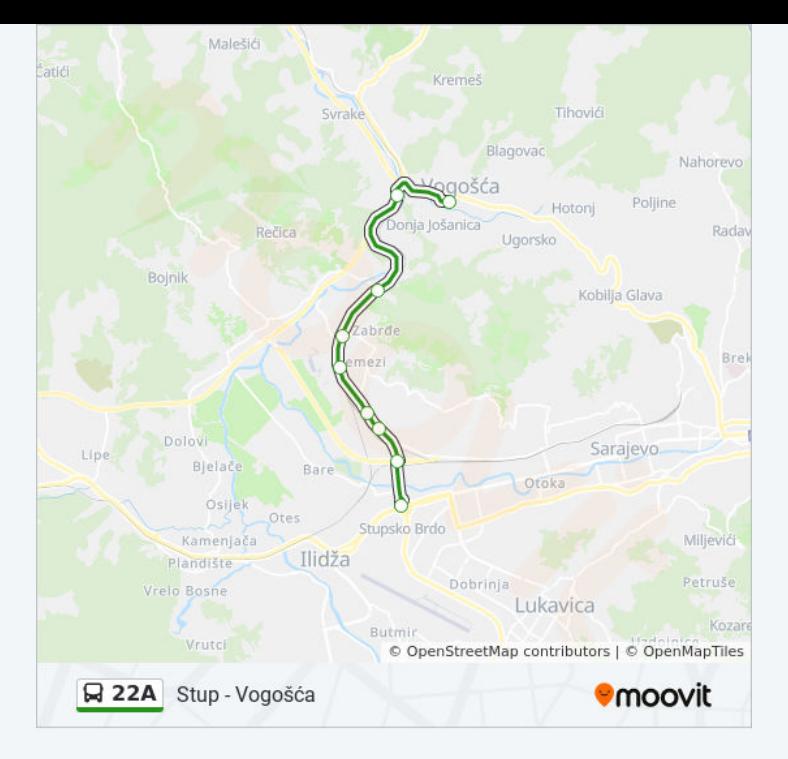

#### Direction: Vogošća - Stup

9 stops <u>VIEW [LIN](https://moovitapp.com/sarajevo-4365/lines/22A/518411/1953371/en?ref=2&poiType=line&customerId=4908&af_sub8=%2Findex%2Fen%2Fline-pdf-Sarajevo-4365-934944-518411&utm_source=line_pdf&utm_medium=organic&utm_term=Stup%20-%20Vogo%C5%A1%C4%87a)E SCHEDULE</u>

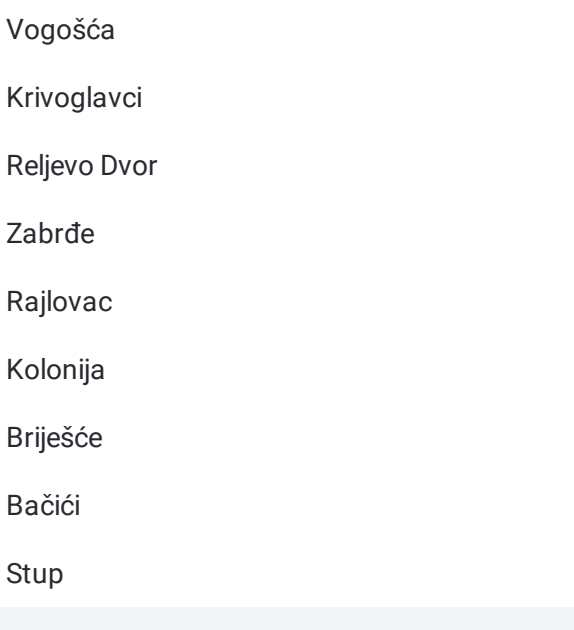

### 22A bus Time Schedule Vogošća - Stup Route Timetable:

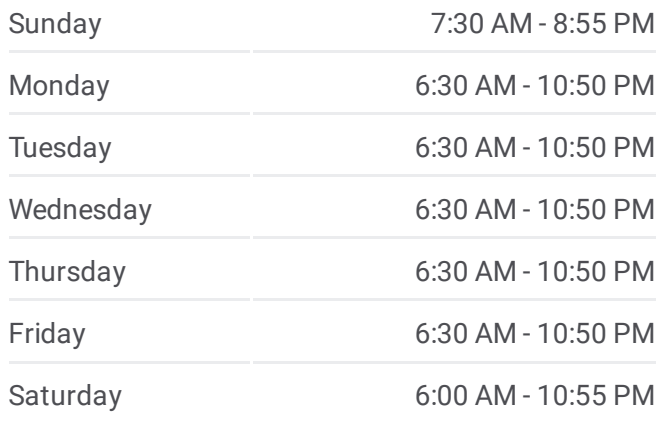

**2 2 A b u s I n f o Direction:** Vogošća - Stup **S t o p s :** 9 **Trip Duration:** 15 min **Line Summary:** 

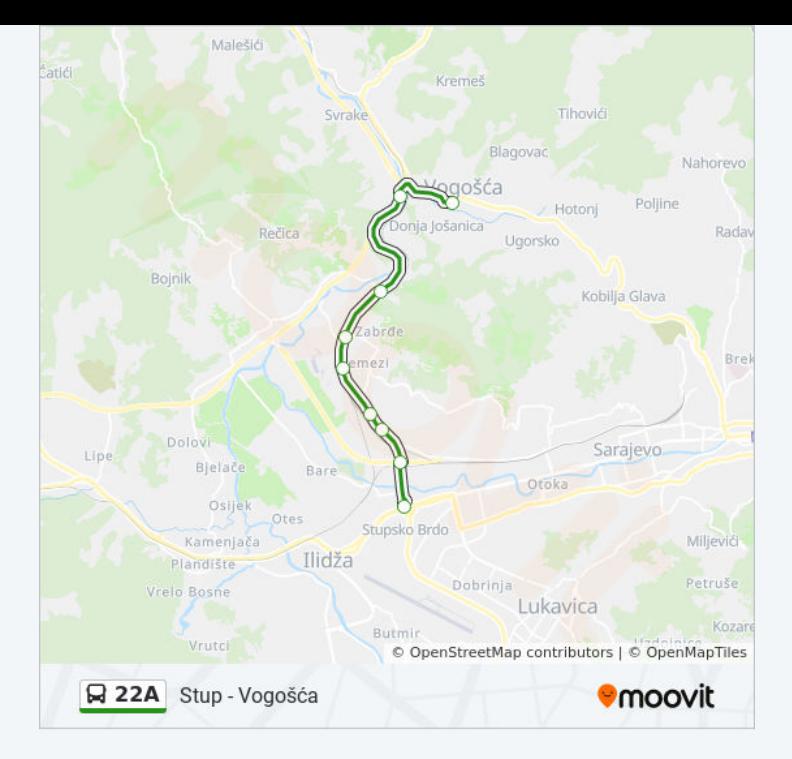

22A bus time schedules and route maps are available in an offline PDF at moovitapp.com. Use the [Moovit](https://moovitapp.com/sarajevo-4365/lines/22A/518411/1953370/en?ref=2&poiType=line&customerId=4908&af_sub8=%2Findex%2Fen%2Fline-pdf-Sarajevo-4365-934944-518411&utm_source=line_pdf&utm_medium=organic&utm_term=Stup%20-%20Vogo%C5%A1%C4%87a) App to see live bus times, train schedule or subway schedule, and step-by-step directions for all public transit in Sarajevo.

About [Moovit](https://moovit.com/about-us/?utm_source=line_pdf&utm_medium=organic&utm_term=Stup%20-%20Vogo%C5%A1%C4%87a) · MaaS [Solutions](https://moovit.com/maas-solutions/?utm_source=line_pdf&utm_medium=organic&utm_term=Stup%20-%20Vogo%C5%A1%C4%87a) · [Supported](https://moovitapp.com/index/en/public_transit-countries?utm_source=line_pdf&utm_medium=organic&utm_term=Stup%20-%20Vogo%C5%A1%C4%87a) Countries · Mooviter [Community](https://editor.moovitapp.com/web/community?campaign=line_pdf&utm_source=line_pdf&utm_medium=organic&utm_term=Stup%20-%20Vogo%C5%A1%C4%87a&lang=en)

© 2023 Moovit - All Rights Reserved

**Check Live Arrival Times**

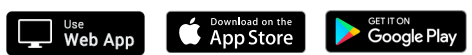